#### Reading Scheme Lists

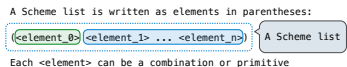

 $(+$   $(*$  3  $(+$   $(*$  2 4)  $(+$  3 5)))  $(+$   $(-107)$  6))

The task of parsing a language involves coercing a string representation of an expression to the expression itself

(Demo) http://composingprograms.com/examples/scalc/scheme\_reader.py.html

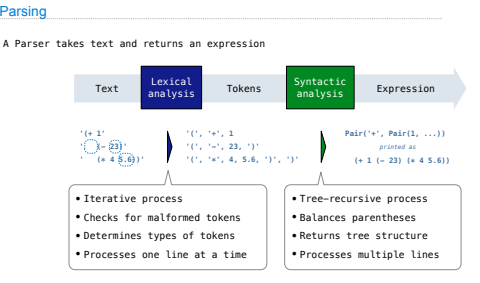

#### Syntactic Analysis

Syntactic analysis identifies the hierarchical structure of an expression, which may be nested

Parsing

Each call to scheme\_read consumes the input tokens for exactly one expression

# $\sum_{i=1}^{n}$  (', '+', 1, '(', '-', 23, ')', '(', '\*', 4, 5.6, ')', ')'

#### **Base case**: symbols and numbers

**Recursive call**: scheme\_read sub-expressions and combine them

(Demo)

### Scheme-Syntax Calculator

(Demo)

## The Pair Class

The Pair class represents Scheme pairs and lists. A list is a pair whose second element is either a list or nil.

**class Pair**: *"""A Pair has two instance attributes: first and second.* 

 *For a Pair to be a well-formed list, second is either a well-formed list or nil. Some methods only apply to well-formed lists.*

**def** \_\_init\_\_(self, first, second):<br>
self.first = first<br>
self.second = second

Scheme expressions are represented as Scheme lists! Source code is data

(Demo)

#### Calculator Syntax

The Calculator language has primitive expressions and call expressions. (That's it!)

A primitive expression is a number: 2 -4 5.6

A call expression is a combination that begins with an operator (+, -, \*, /) followed by 0 or more expressions: (+ 1 2 3) (/ 3 (+ 4 5))

Expressions are represented as Scheme lists (Pair instances) that encode tree structures.

#### **Expression Expression Tree Representation as Pairs**

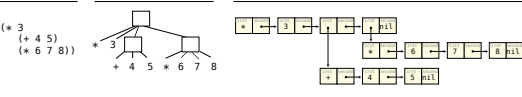

#### Calculator Semantics

The value of a calculator expression is defined recursively.

#### **Primitive**: A number evaluates to itself.

**Call**: A call expression evaluates to its argument values combined by an operator.

- **+**: Sum of the arguments
- **\***: Product of the arguments
- **-**: If one argument, negate it. If more than one, subtract the rest from the first.

## **/**: If one argument, invert it. If more than one, divide the rest from the first.

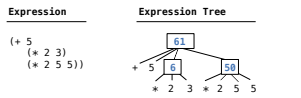

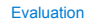

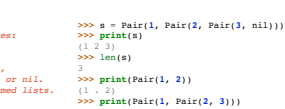

(1 . 2) **>>> print**(Pair(**1**, Pair(**2**, **3**))) (1 2 . 3) **>>>** len(Pair(**1**, Pair(**2**, **3**))) Traceback (most recent call last):

*...* TypeError: length attempted on improper list

#### The Eval Function

The eval function computes the value of an expression, which is always a number

It is a generic function that dispatches on the type of the expression (primitive or call)

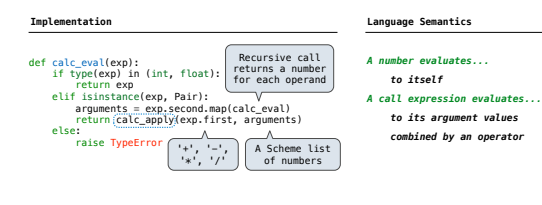

#### Applying Built-in Operators

The apply function applies some operation to a (Scheme) list of argument values

In calculator, all operations are named by built-in operators:  $+, -, *, /$ 

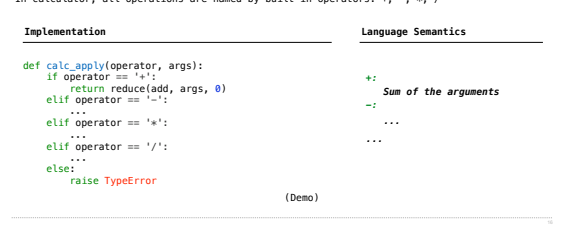

## Read-Eval-Print Loop

The user interface for many programming languages is an interactive interpreter

- 1. Print a prompt
- 2. **Read** text input from the user
- 3. Parse the text input into an expression
- 4. **Evaluate** the expression
- 5. If any errors occur, report those errors, otherwise
- 6. **Print** the value of the expression and repeat

(Demo)

Interpreting Scheme

#### Raising Exceptions

Exceptions are raised within lexical analysis, syntactic analysis, eval, and apply

#### $E\times$ ar

• **Lexical analysis**: The token 2.3.4 raises ValueError("invalid numeral")

• **Syntactic analysis**: An extra ) raises SyntaxError("unexpected token")

• **Eval**: An empty combination raises TypeError("() is not a number or call expression")

• **Apply**: No arguments to - raises TypeError("- requires at least 1 argument")

#### (Demo)

#### Handling Exceptions

An interactive interpreter prints information about each error

A well-designed interactive interpreter should not halt completely on an error, so that the user has an opportunity to try again in the current environment

(Demo)

## The Structure of an Interpreter

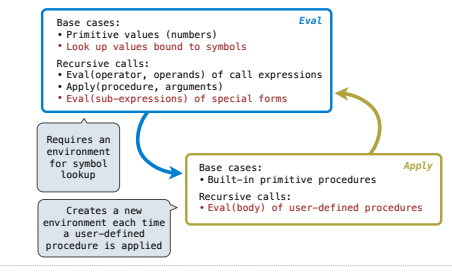

Special Forms

#### Interactive Interpreters

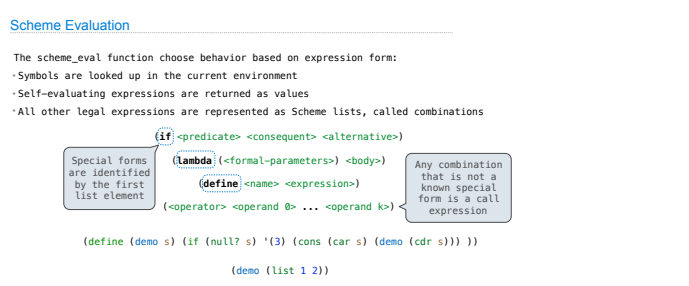

## Logical Special Forms

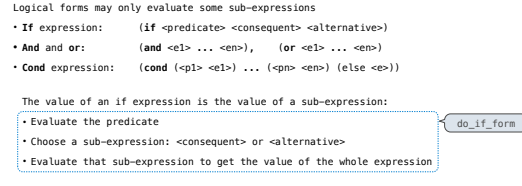

(Demo)

Lambda Expressions

#### **Quotation**

The quote special form evaluates to the quoted expression, which is not evaluated

(quote <expression>) (quote  $(+ 1 2)$ ) evaluates to the  $(+ 1 2)$   $(+ 1 2)$ 

Logical Forms

The <expression> itself is the value of the whole quote expression

'<expression> is shorthand for (quote <expression>)

(quote (1 2)) is equivalent to '(1 2)

The scheme\_read parser converts shorthand ' to a combination that starts with quote

(Demo)

Quotation

### Lambda Expressions

Lambda expressions evaluate to user-defined procedures

#### (**lambda** (<formal-parameters>) <body>)

(**lambda** (x) (\* x x))

#### class LambdaProcedure:

- def \_\_init\_\_(self, formals, body, env): self.formals = formals *A scheme list of symbols*
- self.body = body *A scheme list of expressions*
- self.env = env *A Frame instance*

#### Frames and Environments

A frame represents an environment by having a parent frame

Frames are Python instances with methods **lookup** and **define**

#### In Project 4, Frames do not hold return values

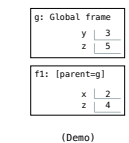

### Define Expressions

#### Define Expressions

Define binds a symbol to a value in the first frame of the current environment.

(**define** <name> <expression>)

1. Evaluate the <expression>

2. Bind <name> to its value in the current frame

(**define** x (+ 1 2))

Procedure definition is shorthand of define with a lambda expression

(**define** (<name> <formal parameters>) <body>)

(**define** <name> (**lambda** (<formal parameters>) <body>))

Applying User-Defined Procedures

To apply a user-defined procedure, create a new frame in which formal parameters are bound to argument values, whose parent is the **env** attribute of the procedure

Evaluate the body of the procedure in the environment that starts with this new frame

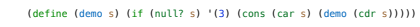

### (demo (list 1 2))

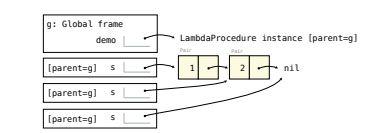

 $\small \begin{array}{rcl} \text{Eval/Apply in Lisp 1.5} \\ & \text{apply in Lisp 1.5} \\ & \text{apply for} x; a] = \\ & \text{[atom/fn] = [eq[n;CAR] - char[x]} \\ & \text{eq[n;CORI] - cons[car[x] sadr[x]]} \\ & \text{eq[n;ANDM] - atom[car[x]]} \\ & \text{eq[n;EQ) = eq[car[x] cardr[x]]} \end{array}$  $\begin{array}{ll} \mathrm{eq}[\mathrm{in};\mathrm{ROM}] = \mathrm{ad}[\mathrm{en}[\mathrm{in}]\mathrm{E}]\mathrm{E}[\mathrm{in}]\mathrm{E}[\mathrm{in}]\mathrm{E}[\$  $\begin{split} \texttt{eval}[e;a] & = [\texttt{atom}[e] \rightarrow \texttt{cdr}[\texttt{assoc}[e;a]]; \\ & \texttt{atom}[\texttt{car}[e]] \rightarrow \end{split}$ atom<br>
eqfcar[e],QUOTE] - cadr[e];<br>
eqfcar[e],COND] - evcon[cdr[e];a];<br>
T - apply[car[e];evlis[cdr[e];a];a]];<br>
T - apply[car[e];evlis[cdr[e];a];a]]